DM841 Discrete Optimization

#### Part I

#### Lecture 3 Introduction to Gecode

#### Marco Chiarandini

#### Department of Mathematics & Computer Science University of Southern Denmark

[Based on slides by Christian Schulte, KTH Royal Institute of Technology]

**Outline** Geode [Gecode](#page-14-0) Gecode Gecode Gecode Geode Geode

1. [Constraint Languages](#page-3-0)

2. [Gecode](#page-14-0)

#### **Resume**  $\sum_{\text{Gecode}}^{\text{Constant Languages}}$  $\sum_{\text{Gecode}}^{\text{Constant Languages}}$  $\sum_{\text{Gecode}}^{\text{Constant Languages}}$

 $\blacktriangleright$  Constraint Satisfaction Problems

- $\triangleright$  Modelling in CP
	- $\triangleright$  Examples: graph coloring with consecutive numbers, cryptoarithmetic, sudoku
- $\triangleright$  Overview on solving constraint satisfaction problems
	- $\blacktriangleright$  search = backtracking + branching
	- propagate (inference) + filtering

Constraint Programming:

representation (modeling language) + reasoning (search + propagation)

### [Constraint Languages](#page-3-0) Outline [Gecode](#page-14-0)

<span id="page-3-0"></span>

1. [Constraint Languages](#page-3-0)

### Constraint Programming Systems Gecode [Constraint Languages](#page-3-0)

(modeling) Expressive language stream  $+$ (efficient solvers) Algorithm stream

CP systems typically include

- $\triangleright$  general purpose algorithms for constraint propagation (arc consistency on finite domains)
- $\triangleright$  built-in constraint propagation for various constraints (eg, linear, Boolean, global constraints)
- $\triangleright$  built-in for constructing various forms of search

### Logic Programming Gecode [Constraint Languages](#page-3-0)

Logic programming is the use of mathematical logic for computer programming.

First-order logic is used as a purely declarative representation language, and a theorem-prover or model-generator is used as the problem-solver.

Logic programming supports the notion of logical variables

- $\triangleright$  Syntax Language
	- $\blacktriangleright$  Alphabet
	- $\triangleright$  Well-formed Expressions

E.g.,  $4X + 3Y = 10$ ;  $2X - Y = 0$ 

- $\triangleright$  Semantics Meaning
	- $\blacktriangleright$  Interpretation
	- **Exercise** Consequence
- $\blacktriangleright$  Calculi Derivation
	- $\blacktriangleright$  Inference Rule
	- $\blacktriangleright$  Transition System

Example: Prolog

A logic program is a set of axioms, or rules, defining relationships between objects.

A computation of a logic program is a deduction of consequences of the program.

A program defines a set of consequences, which is its meaning.

Sterling and Shapiro: The Art of Prolog, Page 1.

To deal with the other constraints one has to add other constraint solvers to the language. This led to Constraint Logic Programming

### Prolog Approach Gecode Gecode [Constraint Languages](#page-3-0)

- ▶ Prolog II till Prolog IV [Colmerauer, 1990]
- ► CHIP V5 [Dincbas, 1988] <http://www.cosytec.com> (commercial)
- ► CLP [Van Hentenryck, 1989]
- $\triangleright$  Ciao Prolog (Free, GPL)
- $\triangleright$  GNU Prolog (Free, GPL)
- ▶ SICStus Prolog
- $\triangleright$  ECLiPSe [Wallace, Novello, Schimpf, 1997] <http://eclipse-clp.org/> (Open Source)
- $\triangleright$  Mozart programming system based on Oz language (incorporates concurrent constraint programming) <http://www.mozart-oz.org/> [Smolka, 1995]

### Other Approaches Gecode Gecode [Constraint Languages](#page-3-0)

Libraries:

Constraints are modeled as objects and are manipulated by means of special methods provided by the given class.

- ▶ CHOCO (free) http://choco.sourceforge.net/
- $\triangleright$  Kaolog (commercial) http://www.koalog.com/php/index.php
- <sup>I</sup> ILOG CP Optimizer <www.cpoptimizer.ilog.com> (ILOG, commercial)
- Gecode (free) <www.gecode.org> C++, Programming interfaces Java and MiniZinc
- $\triangleright$  G12 Project

[http://www.nicta.com.au/research/projects/constraint\\_](http://www.nicta.com.au/research/projects/constraint_programming_platform) [programming\\_platform](http://www.nicta.com.au/research/projects/constraint_programming_platform)

Modelling languages:

- ▶ OPL [Van Hentenryck, 1999] ILOG CP Optimizer <www.cpoptimizer.ilog.com> (ILOG, commercial)
- $\triangleright$  MiniZinc  $\parallel$  (open source, works for various systems, ECLiPSe, Geocode)
- $\blacktriangleright$  Comet
- $\triangleright$  AMPL
- ▶ Catalogue of Constraint Programming Tools: <http://openjvm.jvmhost.net/CPSolvers/>
- ▶ Workshop "CPSOLVERS-2013" <http://cp2013.a4cp.org/node/99>

Greater expressive power than mathematical programming

- $\triangleright$  constraints involving disjunction can be represented directly
- $\triangleright$  constraints can be encapsulated (as predicates) and used in the definition of further constrains

However, CP models can often be translated into MIP model by

- $\triangleright$  eliminating disjunctions in favor of auxiliary Boolean variables
- $\blacktriangleright$  unfolding predicates into their definitions

### CP Languages **CP** Languages [Constraint Languages](#page-3-0)

- $\blacktriangleright$  Fundamental difference to  $IP$ 
	- $\blacktriangleright$  language has structure (global constraints)
	- $\blacktriangleright$  different solvers support different constraints
- $\blacktriangleright$  In its infancy
- $\blacktriangleright$  Key questions:
	- $\triangleright$  what level of abstraction?
		- $\triangleright$  solving approach independent: LP, CP, ...?
		- $\blacktriangleright$  how to map to different systems?
	- $\triangleright$  Modeling is very difficult for CP
		- $\blacktriangleright$  requires lots of knowledge and tinkering

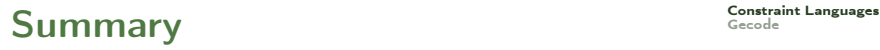

- ▶ Model your problem via Constraint Satisfaction Problem
- $\triangleright$  Declare Constraints + Program Search
- $\blacktriangleright$  Constraint Propagation
- $\blacktriangleright$  Languages

[Constraint Languages](#page-3-0) Outline [Gecode](#page-14-0)

1. [Constraint Languages](#page-3-0)

<span id="page-14-0"></span>2. [Gecode](#page-14-0)

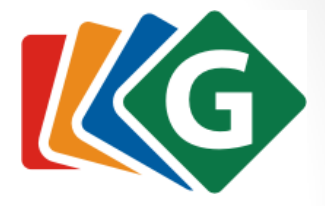

# **Gecode**

#### an open constraint solving library

Christian Schulte KTH Royal Institute of Technology, Sweden

# Gecode People

#### Core team

Christian Schulte, Guido Tack, Mikael Z. Lagerkvist.

#### Code

- contributions: Christopher Mears, David Rijsman, Denys Duchier, Filip Konvicka, Gabor Szokoli, Gabriel Hjort Blindell, Gregory Crosswhite, Håkan Kjellerstrand, Joseph Scott, Lubomir Moric, Patrick Pekczynski, Raphael Reischuk, Stefano Gualandi, Tias Guns, Vincent Barichard.
- fixes: Alexander Samoilov, David Rijsman, Geoffrey Chu, Grégoire Dooms, Gustavo Gutierrez, Olof Sivertsson, Zandra Norman.

#### Documentation

- contributions: Christopher Mears.
- fixes: Seyed Hosein Attarzadeh Niaki, Vincent Barichard, Pavel Bochman, Felix Brandt, Markus Böhm, Roberto Castañeda Lozano, Gregory Crosswhite, Pierre Flener, Gustavo Gutierrez, Gabriel Hjort Blindell, Sverker Janson, Andreas Karlsson, Håkan Kjellerstrand, Chris Mears, Benjamin Negrevergne, Flutra Osmani, Max Ostrowski, David Rijsman, Dan Scott, Kish Shen.

# Gecode

#### Generic Constraint Development Environment

#### **open**

- easy interfacing to other systems
- supports programming of: constraints, branching strategies, search engines, variable domains

#### **comprehensive**

- constraints over integers, Booleans, sets, and floats
	- different propagation strength, half and full reification, …
- advanced branching heuristics (accumulated failure count, activity)
- many search engines (parallel, interactive graphical, restarts)
- automatic symmetry breaking (LDSB)
- no-goods from restarts
- MiniZinc support

# Gecode

#### Generic Constraint Development Environment

- **efficient**
	- *all* gold medals in *all* categories at *all* MiniZinc Challenges
- **documented**
	- tutorial (> 500 pages) and reference documentation
- **free**
	- MIT license, listed as free software by FSF
- **portable**
	- implemented in  $C+$  that carefully follows the  $C+$  standard
- **parallel**
	- exploits multiple cores of today's hardware for search
- **tested**
	- some 50000 test cases, coverage close to 100%

### SOME BASIC FACTS

6

# Architecture

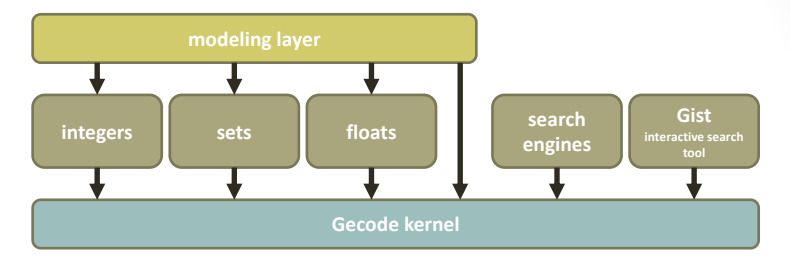

- Small domain-independent kernel
- Modules
	- per variable type: variables, constraint, branchings, …
	- search, FlatZinc support, …
- Modeling layer
	- arithmetic, set, Boolean operators; regular expressions; matrices, …
- All APIs are user-level and documented (tutorial + reference)

# **Openness**

- MIT license permits commercial, closed-source use
	- motivation: public funding, focus on research
	- not a reason: attitude, politics, dogmatism
- More than a license

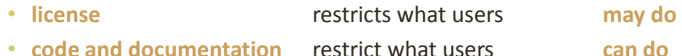

- Modular, structured, documented, readable
	- complete tutorial and reference documentation
	- new ideas from Gecode available as scientific publications
- Equal rights: Gecode users are first-class citizens
	- you can do what we can do: APIs
	- you can know what we know: documentation
	- on every level of abstraction

## Constraints in Gecode

#### Constraint families

- arithmetics, Boolean, ordering, ….
- alldifferent, count (global cardinality, …), element, scheduling, table and regular, sorted, sequence, circuit, channel, bin-packing, lex, geometrical packing, nvalue, lex, value precedence, …
- Families
	- many different variants and different propagation strength
- All global constraints from MiniZinc have a native implementation

#### Gecode  $\leq$  Global Constraint Catalogue:  $>$  70 constraints

abs\_value, all\_equal, alldifferent, alldifferent\_cst, among, among\_seq, among\_var, and, arith, atleast, atmost, bin\_packing, bin\_packing\_capa, circuit, clause\_and, clause\_or, count, counts, cumulative, cumulatives, decreasing, diffn, disjunctive, domain, domain, constraint, elem, element, element, matrix, eq, eq, set, equivalent, exactly, geq, global\_cardinality, gt, imply, in, in\_interval, in\_intervals, in\_relation, in\_set, increasing, int\_value\_precede, int\_value\_precede\_chain, inverse, inverse\_offset, leq, lex, lex\_greater, lex\_greatereq, lex\_less, lex\_lesseq, link\_set\_to\_booleans, lt, maximum, minimum, nand, neq, nor, not\_all\_equal, not\_in, nvalue, nvalues, or, roots, scalar\_product, set\_value\_precede, sort, sort\_permutation, strictly\_decreasing, strictly\_increasing, sum\_ctr, sum\_set, xor

# **History**

- 2002
	- development started
- - December 2005
- - November 2007
- - March 2009
- - March 2013
- - July 2013

• 1.0.0 43 kloc, 21 klod

#### • 2.0.0 77 kloc, 41 klod • 3.0.0 81 kloc, 41 klod **34 releases**

• 4.0.0 164 kloc, 69 klod

• 4.2.0 (current) 168 kloc, 71 klod

Gecode, Christian Schulte September 2013

Gecode, Christian Schulte September 2013

# Tutorial Documentation

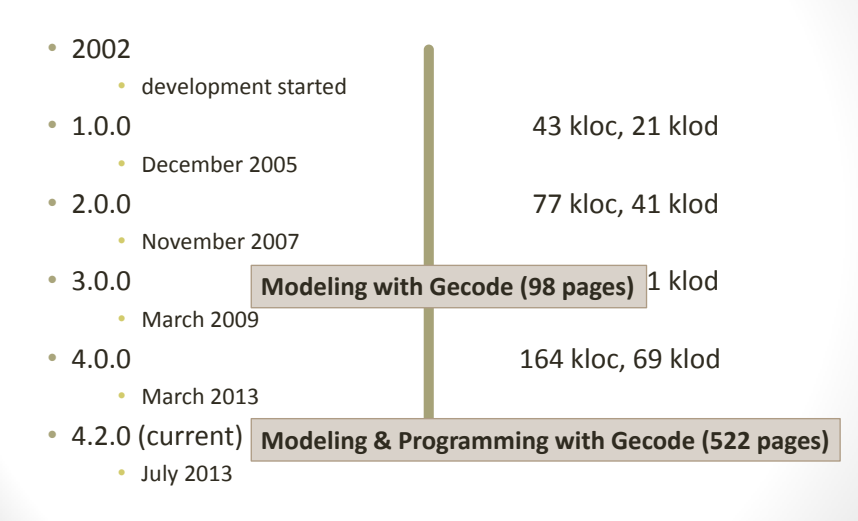

10

## Future

- Large neighborhood search and other meta-heuristics
	- contribution expected
- Simple temporal networks for scheduling
	- contribution expected
- More expressive modeling layer on top of libmzn
- Grammar constraints
	- contribution expected
- Propagator groups

…

Contributions anyone?

# Deployment & Distribution

- Open source ≠ Linux only
	- Gecode is native citizen of: Linux, Mac, Windows
- High-quality
	- extensive test infrastructure (around 16% of code base)
- Downloads from Gecode webpage
	- software: between 25 to 125 per day (total > 40000)
	- documentation: between 50 to 300 per day
- Included in
	- Debian, Ubuntu, Fedora, OpenSUSE, Gentoo, FreeBSD, …

## Integration & Standardization

- Why  $C_{\pm}$  as implementation language?
	- good compromise between portability and efficiency
	- good for interfacing

well demonstrated

- Integration with XYZ...
	- Gecode empowers users to do it
	- no "Jack of all trades, master of none"

well demonstrated

- Standardization
	- any user can build an interface to whatever standard…
	- systems are the wrong level of abstraction for standardization
	- MiniZinc and AMPL are de-facto standards

19

### Modeling & Programming

Gecode, Christian Schulte

## Constraint Programming with Gecode

### **Overview**

#### - Program model as *script*

- declare variables
- post constraints (creates propagators)
- define branching

#### ■ Solve script

- **basic search strategy**
- -Gist: interactive visual search

# Program Model as Script

## Script: Overview

- - Script is class inheriting from class Space
	- members store variables regarded as solution
- - Script constructor
	- initialize variables
	- post propagators for constraints
	- define branching
- - Copy constructor and copy function
	- copy a Script object during search
- - Exploration takes Script object as input
	- returns object representing solution
- **-** Main function
	- invokes search engine

```
#include)<gecode/int.hh>
#include)<gecode/search.hh>
using namespace Gecode:
class SendMoreMoney : public Space {
protected:
 IntVarArray 1: // Digits for the letters
public:
 // Constructor for script
  SendMoreMoney(void) … { … }
 // Constructor for cloning
 SendMoreMoney(bool share, SendMoreMoney& s) ... { ... }
 // Perform copving during cloning
 virtual Space* copy(bool share) \{ . . . \}// Print solution
  void print(void) { … }
};
```
...

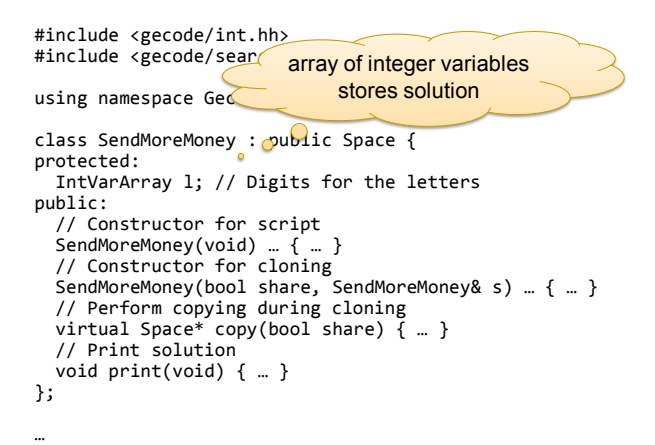

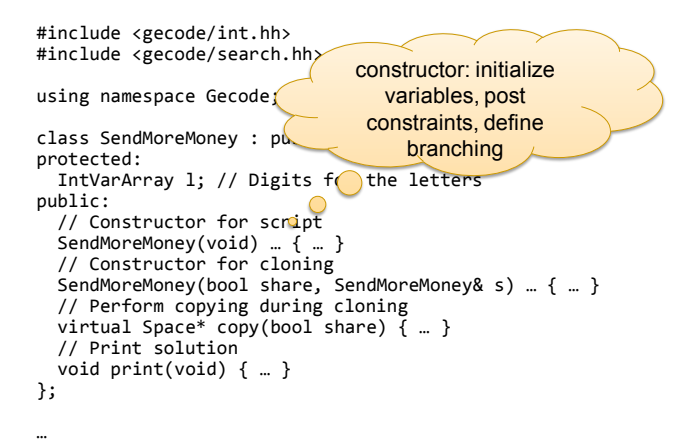

```
#include)<gecode/int.hh>
#include)<gecode/search.hh>
using namespace Gecode:
class SendMoreMoney : public Space {
protected:
 IntVarArray 1; // Digits for the letters
public:
 // Constructor for script
  SendMoreMoney(void) … { … }
 // Constructor for cloning
 SendMoreMoney(bool share, SendMoreRonev& s) f = \{// Perform copving during cloning
 virtual Space* copy(bool share) \{ \dots \}// Print solution
  void print(void) { … }
};
                                   copy constructor and 
                                       copy function
```
...

```
SendMoreMoney(void) : l(*this, 8, 0, 9) {
  IntVar s(1[0]), e(1[1]), n(1[2]), d(1[3]),
         m(1[4]), o(1[5]), r(1[6]), y(1[7]);// Post constraints
  ...
  // Post branchings
  ...
}
```

```
SendMoreMoney(void): l(*this, 8, 0, 9) {
 IntVar s(1[0]), e(1[1]), n(1[2]), d(1[3]),
        m(1[4]), o(1[5]), n'[6]), y(1[7]);// Post constraints
  ...
 // Post branchings
  ...
} variables 
                                created in this 
                                 script (space)
```
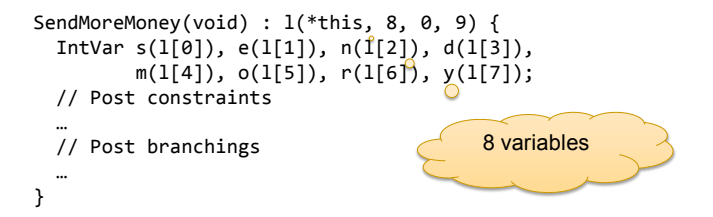

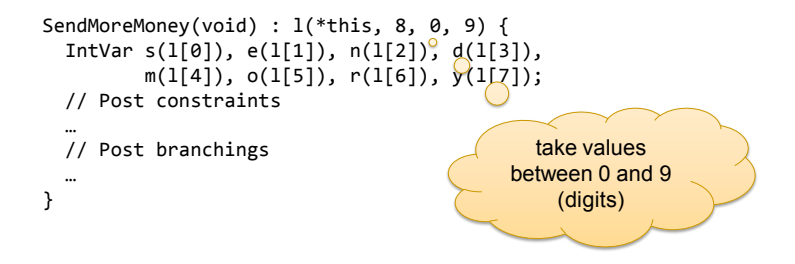

```
SendMoreMoney(void) : l(*this, 8, 0, 9) {
  IntVar s(1[0]), e(1[1]), n(1[2]), d(1[3]),
         m(1[4]), o(1[5]), r(1[6]), y(1[7]);// Post constraints
  ...
                                        C
  // Post branchings
  ...
                                             refer to variables
                                              by their letters
```

```
SendMoreMoney(void): l(*this, 8, 0, 9) {
 IntVar s(1[0]), e(1[1]), n(1[2]), d(1[3]),
         m(1[4]), o(1[5]), r(1[6]), y(1[7]);// No leading zeros (IRT: integer relation type)
 rel(*this, s, IRT NO, 0);rel(*this, m, IRT_NQ, 0);// All letters must take distinct digits
 distinct(*this, l);
 // The linear equation must hold
  ...
 // Branch over the letters
  ...
}
```
Posting Constraints

**Defined in namespace Gecode** 

- - Check documentation for available constraints
- **Take script reference as first argument** 
	- where is the propagator for the constraint to be posted!
	- script is a subclass of Space (computation space)

### Linear Equations and Linear Constraints

### **Equations of the form**

 $c_1 \cdot X_1 + \ldots + c_n \cdot X_n = d$ 

- integer constants: *ci* and *d*
- integer variables: *xi*
- **In Gecode specified by arrays** 
	- integers (IntArgs) *ci*
	- variables (IntVarArray, IntVarArgs)  $x_i$

#### **Not only equations**

- -IRT\_EQ,)IRT\_NQ,)IRT\_LE,)IRT\_GR,)IRT\_LQ,)IRT\_GQ
- equality, disequality, inequality (less, greater, less or equal, greater or equal)

```
SendMoreMoney(void): l(*this, 8, 0, 9) {
  ...
 // The linear equation must hold
 IntArgs c(4+4+5); IntVarArgs x(4+4+5);
 c[0]=1000; c[1]=100; c[2]=10; c[3]=1;
 x[0]=s; x[1]=e; x[2]=n; x[3]=d;c[4]=1000; c[5]=100; c[6]=10; c[7]=1;
 x[4]=m; x[5]=o; x[6]=r; x[7]=e;c[8]=-10000; c[9]=-1000; c[10]=-100; c[11]=-10; c[12]=-1;
 x[8]=m; x[9]=0; x[10]=n; x[11]=e; x[12]=v;linear(*this, c, x, IRT EQ, 0);// Branch over the letters
  ...
}
```
Linear Expressions

- Other options for posting linear constraints are available: minimodeling support

- linear expressions
- -Boolean expressions
- matrix classes
- - $\ddot{\phantom{0}}$

#### **See the examples that come with Gecode**

```
...
#include <gecode/minimodel.hh>
\simSendMoreMoney(void): l(*this, 8, 0, 9) {
    ...
   // The linear equation must hold
   post(*this, 1000*s + 100*e + 10*n + d
                         +1000*m+100*o+10*r+e== 10000*m + 1000*o + 100*n + 10*e + y);// Branch over the letters
    ...
  }
```

```
SendMoreMoney(void) : l(*this, 8, 0, 9) {
  ...
  // Branch over the letters
  branch(*this, l, INT_VAR_SIZE_MIN, INT_VAL_MIN);
}
```
## Branching

#### **Nombar 1** Which variable to choose

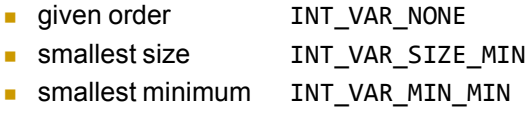

- $\ddotsc$ 

- $\ddot{\phantom{0}}$ 

#### **How to branch: which value to choose**

- try smallest value INT\_VAL\_MIN
- split (lower first) INT\_VAL\_SPLIT\_MIN

## Script for SMM: Copying

```
// Constructor for cloning
SendMoreMoney(bool share, SendMoreMoney& s) : Space(share, s) {
  l.update(*this, share, s.l);}
// Perform copying during cloning
virtual Space* copy(bool share) {
  return new SendMoreMoney(share, *this);
}
```
## Script for SMM: Copying

```
// Constructor for cloning
SendMoreMoney(bool share, SendMoreMoney& s) : Space(share, s) {
  l.update(*this, share, s.l);}
// Perform copying during cloning
virtual Space* copy(bool share)
  return new SendMoreMoney(share,
}
                                         update all 
                                      variables needed 
                                         for solution
```
## Script for SMM: Copying

```
// Constructor for cloning
SendMoreMoney(bool share, SendMoreMoney& s) : Space(share, s) {
  l.update(*this, share, s.l):}
// Perform copying during cloning
virtual Space* copy(bool share) {
  return new SendMoreMoney(share, *this);
}
                         \circcreate a new copy 
                                            of the space 
                                           during cloning
```
Copying

#### -Required during exploration

- before starting to guess: make copy
- when guess is wrong: use copy
- discussed later

#### -Copy constructor and copy function needed

- copy constructor is specific to script
- updates (copies) variables in particular

Copy Constructor And Copy Function

**Always same structure** 

#### -Important!

- must update the variables of a script!
- if you forget: crash, boom, bang,  $\dots$

### Script for SMM: Print Function

```
...
 // Print solution
  void print(void) {
    std::cout << 1 << std::endl;
  }
```
## Summary: Script

#### - Variables

- declare as members
- initialize in constructor
- update in copy constructor
- **Posting constraints**
- **Create branching**
- **Provide copy constructor and copy function**